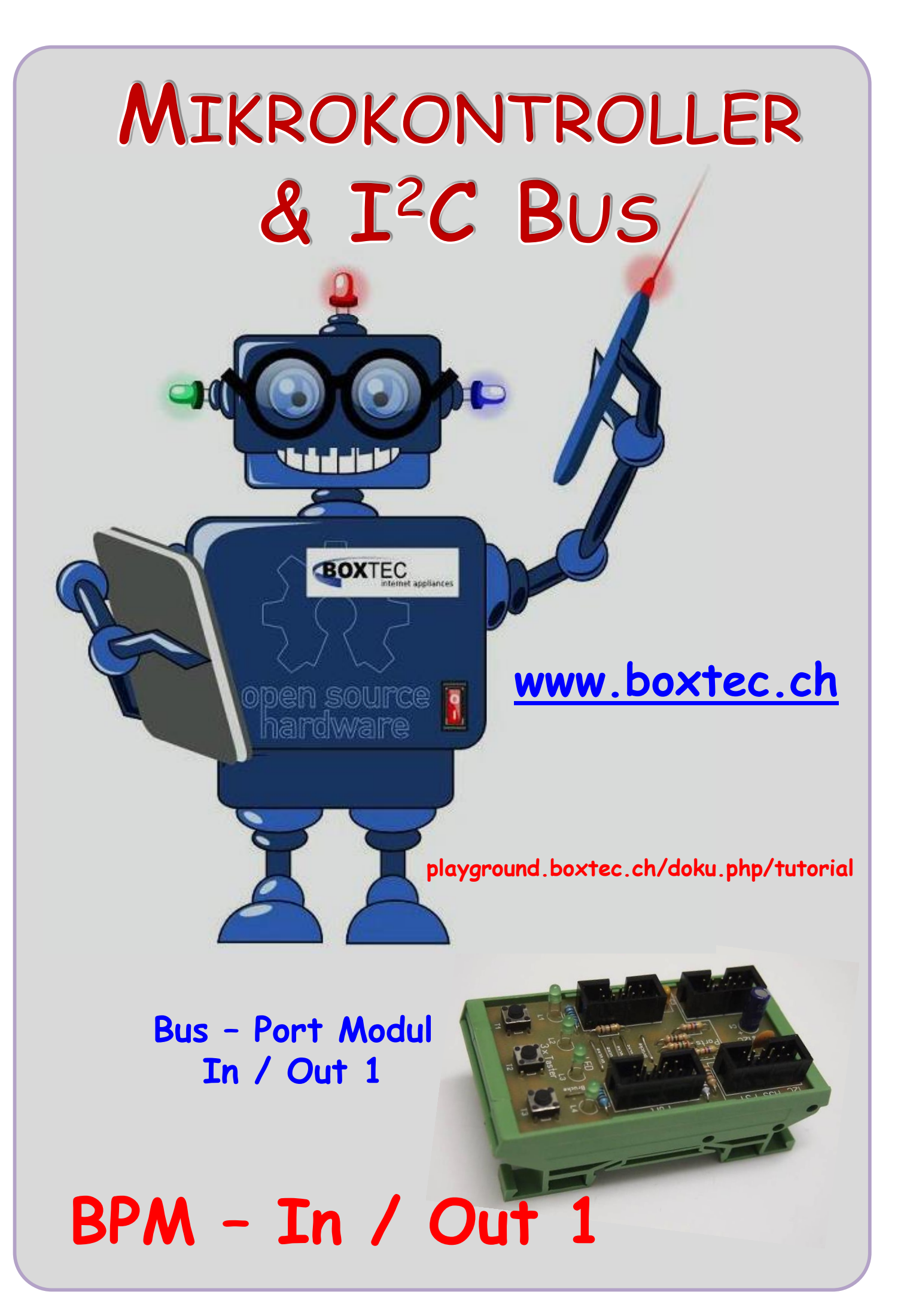

### **Copyright**

Sofern nicht anders angegeben, stehen die Inhalte dieser Dokumentation unter einer "Creative Commons - Namensnennung-NichtKommerziell-Weitergabe unter gleichen Bedingungen 3.0 DE Lizenz"

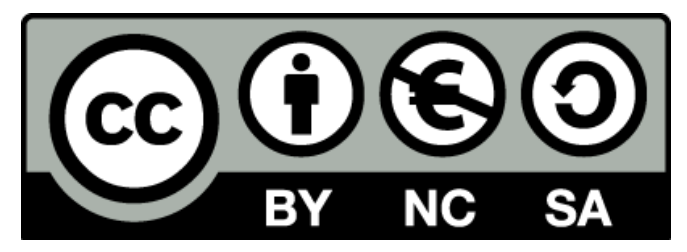

#### **Sicherheitshinweise**

Lesen Sie diese Gebrauchsanleitung, bevor Sie diesen Bausatz in Betrieb nehmen und bewahren Sie diese an einem für alle Benutzer jederzeit zugänglichen Platz auf. Bei Schäden, die durch Nichtbeachtung dieser Bedienungsanleitung verursacht werden, erlischt die Gewährleistung/Garantie. Für Folgeschäden übernehmen wir keine Haftung! Bei allen Geräten, die zu ihrem Betrieb eine elektrische Spannung benötigen, müssen die gültigen VDE-Vorschriften beachtet werden. Besonders relevant sind für diesen Bausatz die VDE-Richtlinien VDE 0100, VDE 0550/0551, VDE 0700, VDE 0711 und VDE 0860. Bitte beachten Sie auch nachfolgende Sicherheitshinweise:

- Nehmen Sie diesen Bausatz nur dann in Betrieb, wenn er zuvor berührungssicher in ein Gehäuse eingebaut wurde. Erst danach darf dieser an eine Spannungsversorgung angeschlossen werden.
- Lassen Sie Geräte, die mit einer Versorgungsspannung größer als 24 V- betrieben werden, nur durch eine fachkundige Person anschließen.
- In Schulen, Ausbildungseinrichtungen, Hobby- und Selbsthilfewerkstätten ist das Betreiben dieser Baugruppe durch geschultes Personal verantwortlich zu überwachen.
- In einer Umgebung in der brennbare Gase, Dämpfe oder Stäube vorhanden sind oder vorhanden sein können, darf diese Baugruppe nicht betrieben werden.
- Im Falle eine Reparatur dieser Baugruppe, dürfen nur Original-Ersatzteile verwendet werden! Die Verwendung abweichender Ersatzteile kann zu ernsthaften Sach- und Personenschäden führen. Eine Reparatur des Gerätes darf nur von fachkundigen Personen durchgeführt werden.
- Spannungsführende Teile an dieser Baugruppe dürfen nur dann berührt werden (gilt auch für Werkzeuge, Messinstrumente o.ä.), wenn sichergestellt ist, dass die Baugruppe von der Versorgungsspannung getrennt wurde und elektrische Ladungen, die in den in der Baugruppe befindlichen Bauteilen gespeichert sind, vorher entladen wurden.
- Sind Messungen bei geöffnetem Gehäuse unumgänglich, muss ein Trenntrafo zur Spannungsversorgung verwendet werden
- Spannungsführende Kabel oder Leitungen, mit denen die Baugruppe verbunden ist, müssen immer auf Isolationsfehler oder Bruchstellen kontrolliert werden. Bei einem Fehlers muss das Gerät unverzüglich ausser Betrieb genommen werden, bis die defekte Leitung ausgewechselt worden ist.
- Es ist auf die genaue Einhaltung der genannten Kenndaten der Baugruppe und der in der Baugruppe verwendeten Bauteile zu achten. Gehen diese aus der beiliegenden Beschreibung nicht hervor, so ist eine fachkundige Person hinzuzuziehen

#### **Bestimmungsgemäße Verwendung**

- Auf keinen Fall darf 230 V~ Netzspannung angeschlossen werden. Es besteht dann Lebensgefahr!
- Dieser Bausatz ist nur zum Einsatz unter Lern- und Laborbedingungen konzipiert worden. Er ist nicht geeignet, reale Steuerungsaufgaben jeglicher Art zu übernehmen. Ein anderer Einsatz als angegeben ist nicht zulässig!
- Der Bausatz ist nur für den Gebrauch in trockenen und sauberen Räumen bestimmt.
- Wird dieser Bausatz nicht bestimmungsgemäß eingesetzt kann er beschädigt werden, was mit Gefahren, wie z.B. Kurzschluss, Brand, elektrischer Schlag etc. verbunden ist. Der Bausatz darf nicht geändert bzw. umgebaut werden!
- Für alle Personen- und Sachschäden, die aus nicht bestimmungsgemäßer Verwendung entstehen, ist nicht der Hersteller, sondern der Betreiber verantwortlich. Bitte beachten Sie, dass Bedien- und /oder Anschlussfehler außerhalb unseres Einflussbereiches liegen. Verständlicherweise können wir für Schäden, die daraus entstehen, keinerlei Haftung übernehmen.
- Der Autor dieses Tutorials übernimmt keine Haftung für Schäden. Die Nutzung der Hard- und Software erfolgt auf eigenes Risiko.

# **BPM In / Out 1**

Heute möchte ich euch ein neue Serie von Bus-Port Modulen (BPM) vorstellen. Beginnen möchte ich mit dem In / Out 1.

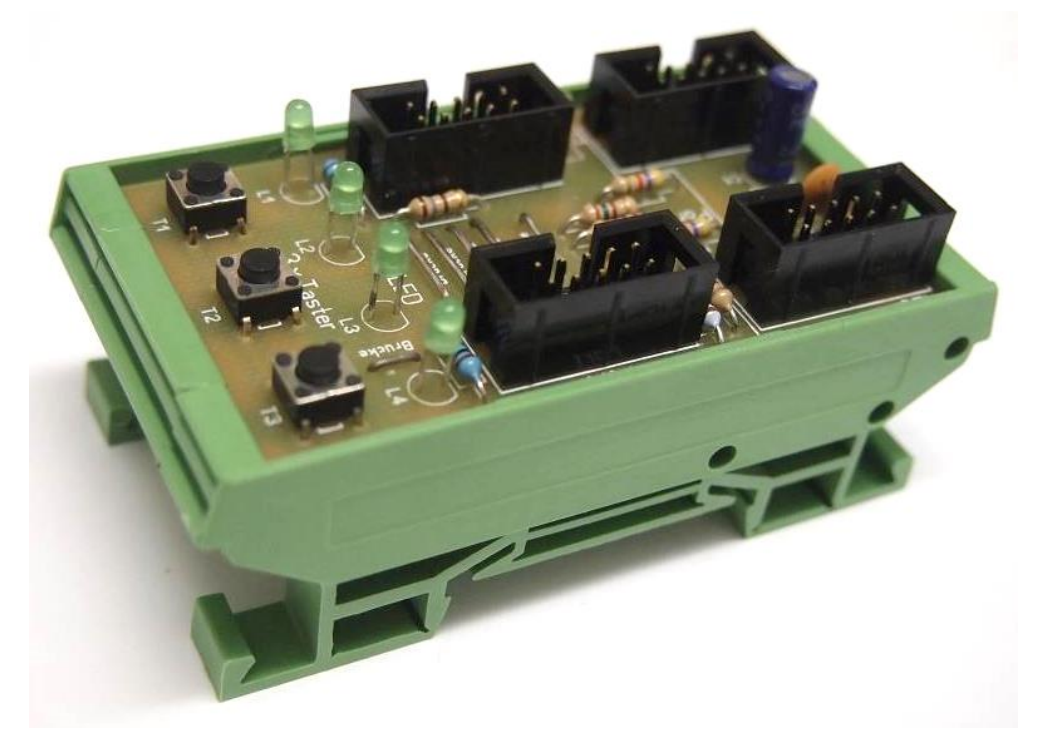

BPM In / Out 1

Eigentlich ist es eine Weiterentwicklung bzw. sinnvolle Ergänzung zu den bisher genutzten Modulen. Es hatte sich ergeben, dass bestimmte Funktionen oder Anwendungen nicht über den I $^2$ C-Bus genutzt werden können. Das liegt z.B. daran, dass der Bus einfach zu langsam ist oder relativ grosse Datenmengen übertragen werden müssen. Durch die Anwendung der BPM ist eine Kombination aus beiden Systemen möglich. Das ergibt ganz neue Anwendungen.

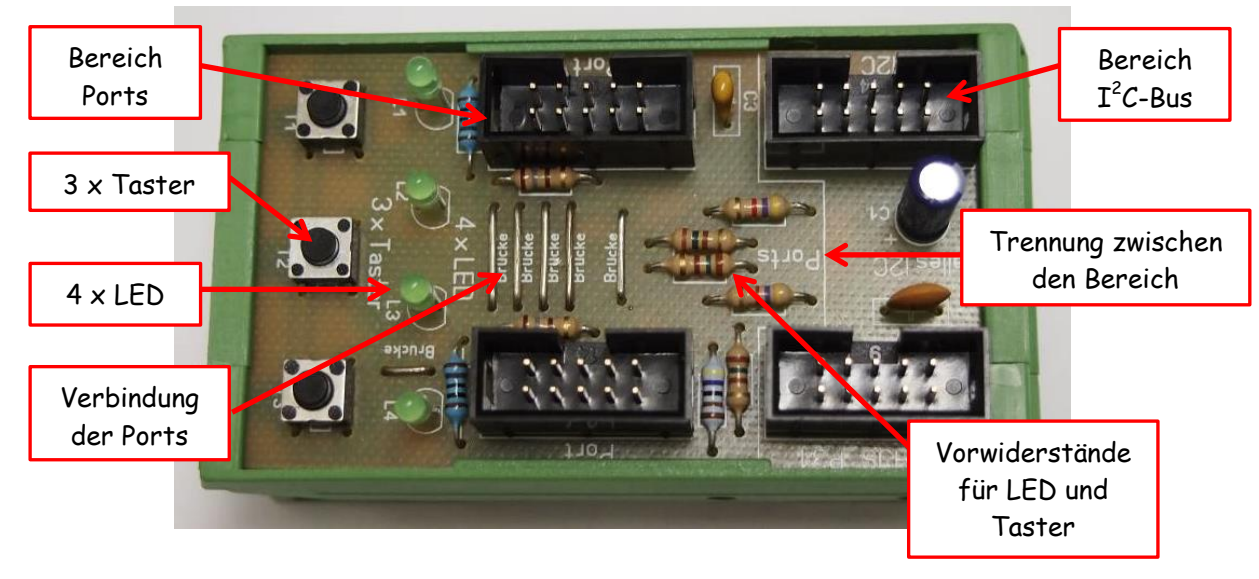

Ansicht des BPM In/Out 1 von oben

Im oberen Bild habe ich das Modul von oben gesehen dargestellt. Dabei kann man sehr schön die beiden Bereiche erkennen. Es ist zu einem der Bereich  $\rm I^2$ C-Bus und der Bereich Ports. Zwischen diesen beiden Bereichen besteht keinerlei Verbindung. GND und Vcc wird vollkommen extra geführt. Dadurch können sich diese die Bereiche nicht gegenseitig beeinflussen. Die Belegung der Pins der Wannenstecker erfolgt dabei nach RN-Standard.

Im Bereich I $^2$ C-Bus habe ich wieder alle Anschlusspins der beiden Wannenstecker verbunden

und zusätzlich 2 Kondensatoren eingefügt. Dadurch kann der I<sup>2</sup>C-Bus zu weiteren Modulen unabhängig geführt bzw. genutzt werden.

Im Bereich Ports habe ich die beiden Wannenstecker verbunden und zusätzlich noch **3xTaster** und **4xLED** angeschlossen. Den genauen Anschluss sehen wir im Schaltbild.

Im Nebenstehenden Bild habe ich noch einmal die genaue Belegung des Wannensteckers dargestellt. Als Beispiel habe ich Port B verwendet.

Je nach verwendeten BPM kann ich damit die Funktion jederzeit ändern bzw. anpassen und die Funktion des I $^2$ C- Busses ohne Probleme beibehalten.

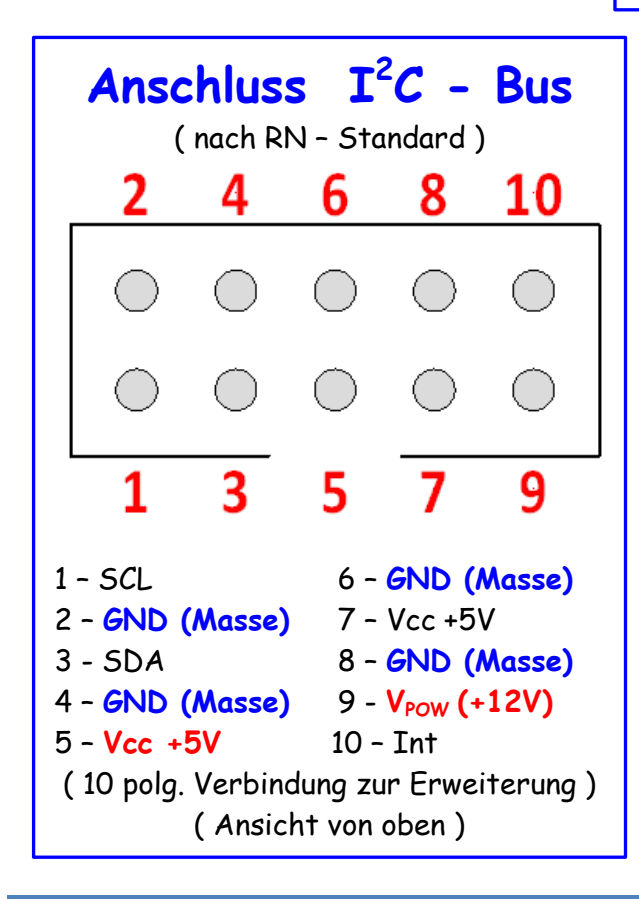

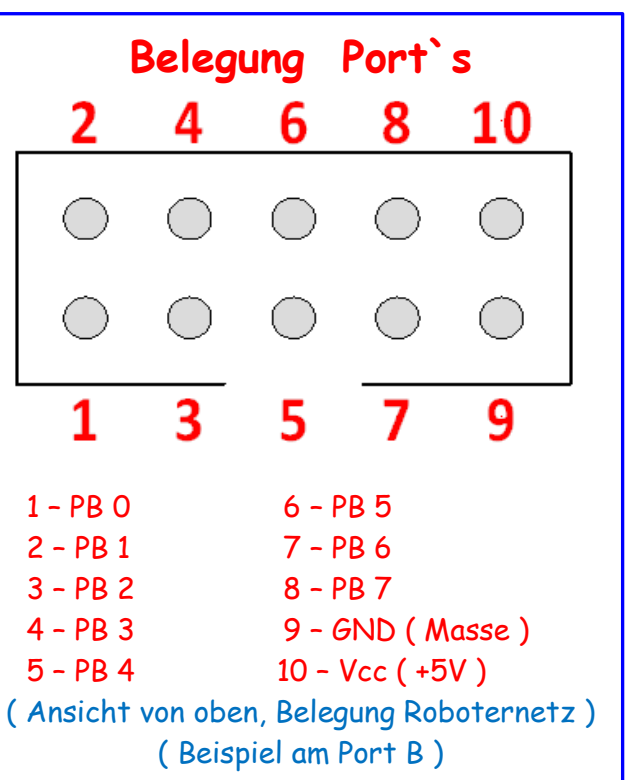

Die Belegung des Wannensteckers für den I 2 C-Bus entspricht ebenfalls dem RN-Standard.

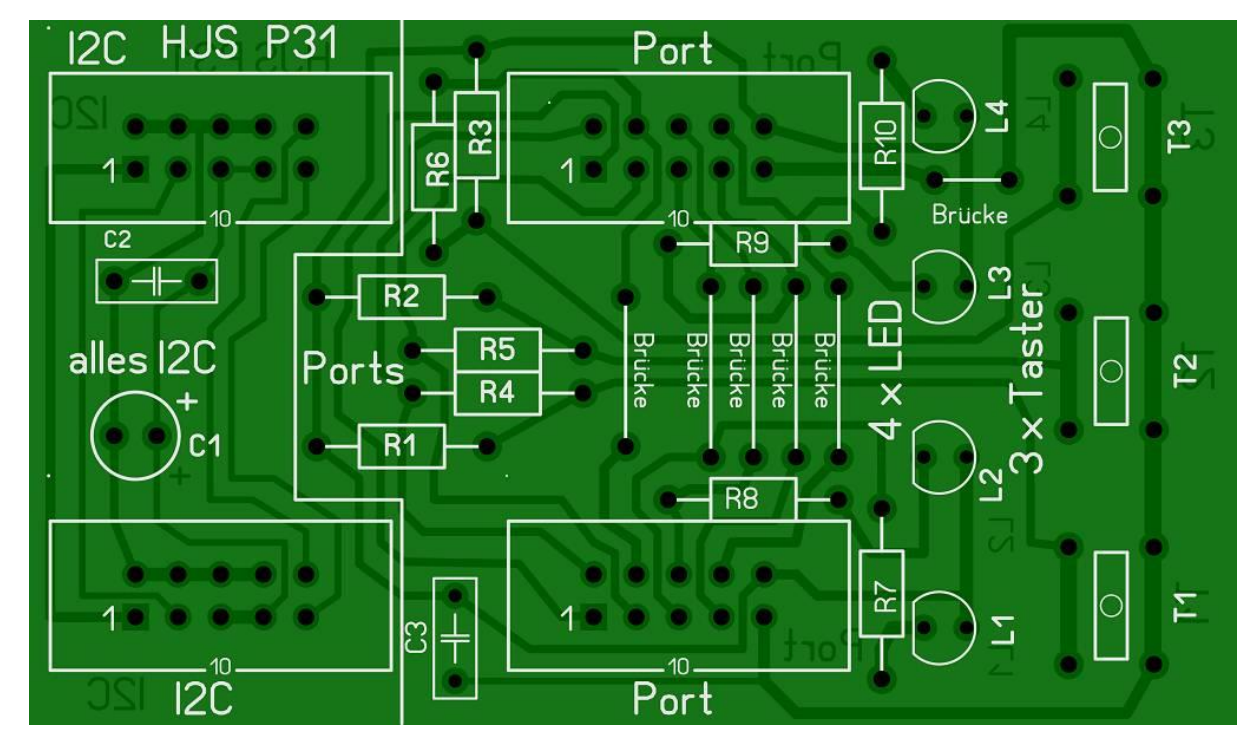

Sehen wir uns als nächste die Platinen an.

Platine in der Fotoansicht

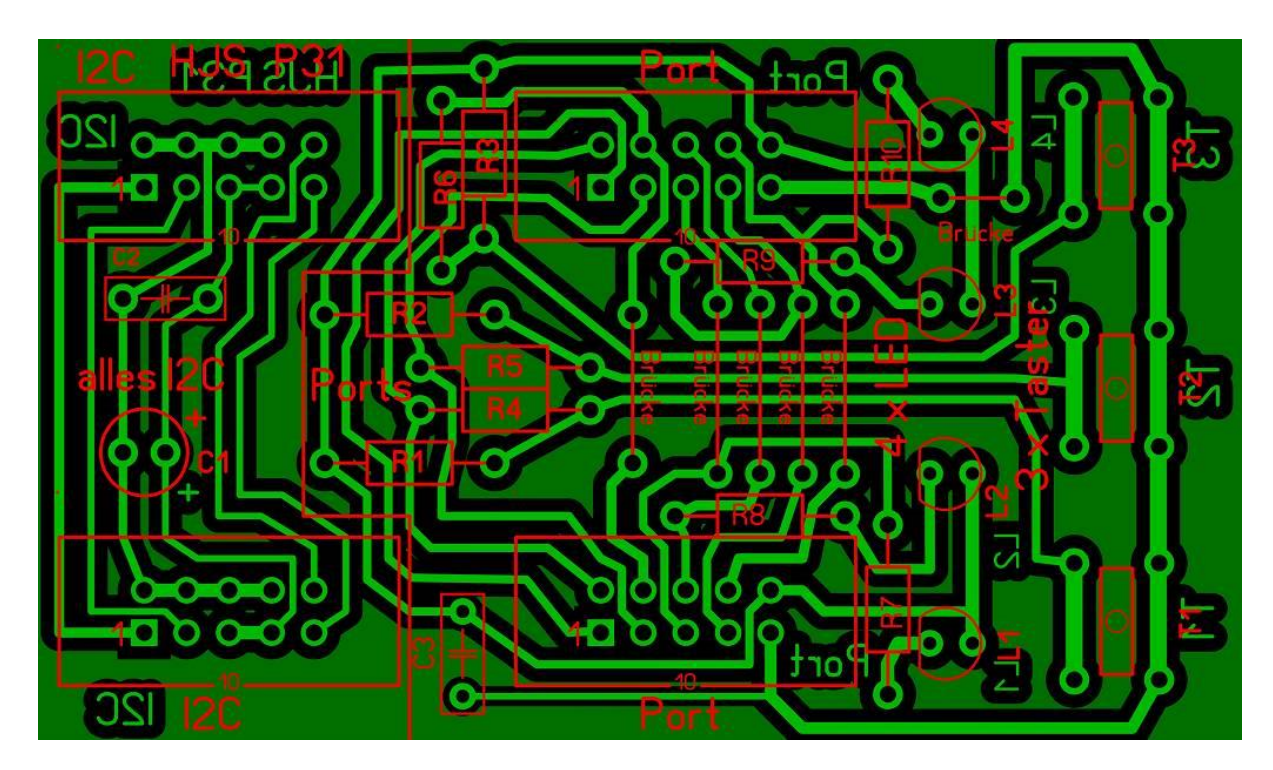

Platine in der Durchsicht

Ich habe wieder alle Bauteile beschriftet und die notwendigen Brücken eingezeichnet. Leider sind einige Brücken notwendig, da ich mit einer einseitigen Platine auskommen wollte. Fall jemand Interesse hat, kann ich ihm die original Datei zusenden. Habe zum Zeichnen Sprint-Layout 6.0 verwendet.

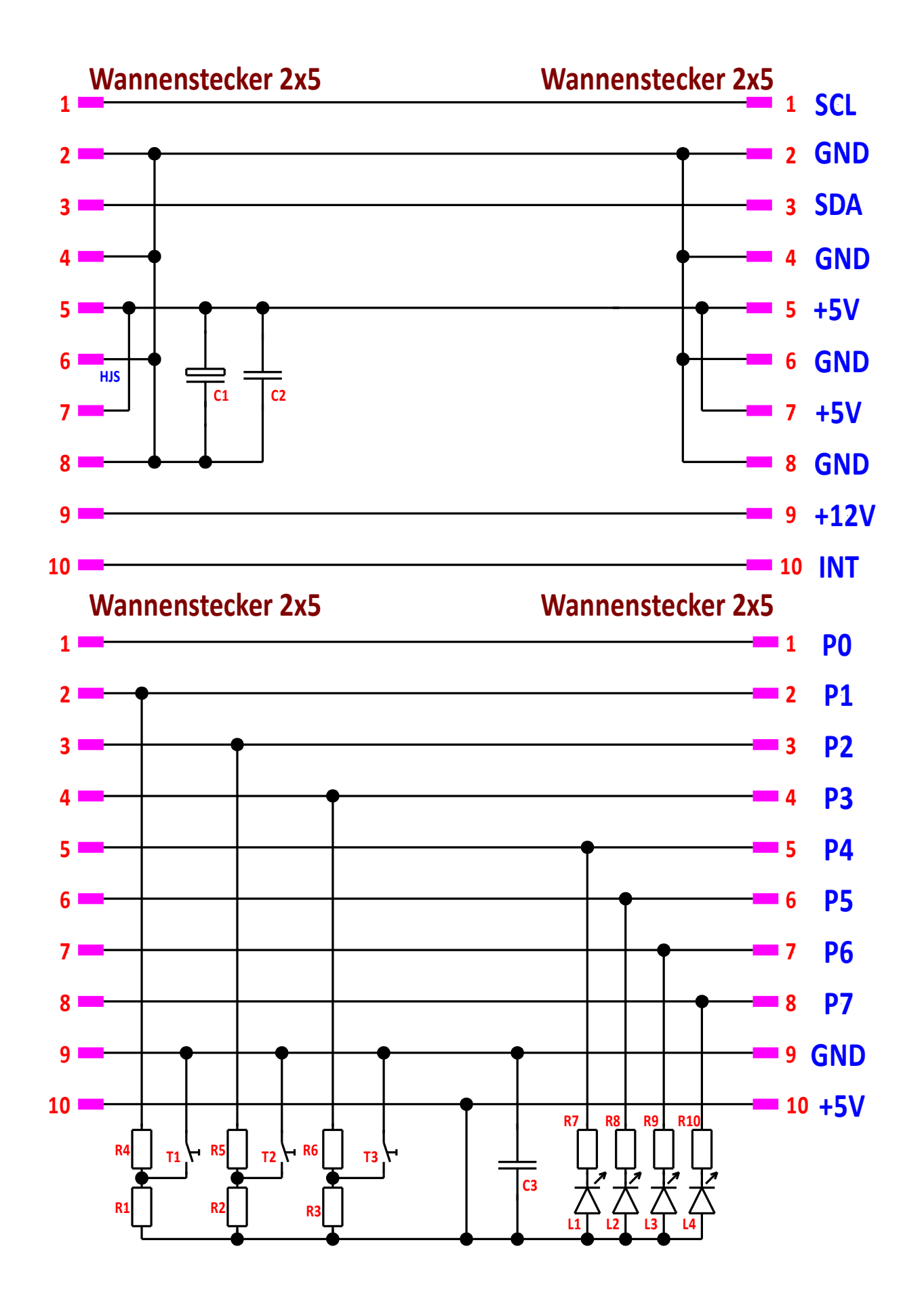

## **Stückliste:**

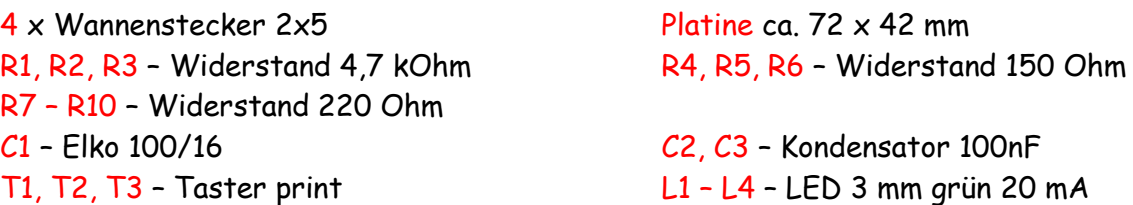

Zuordnung der Pins (Beispiel am Port B):

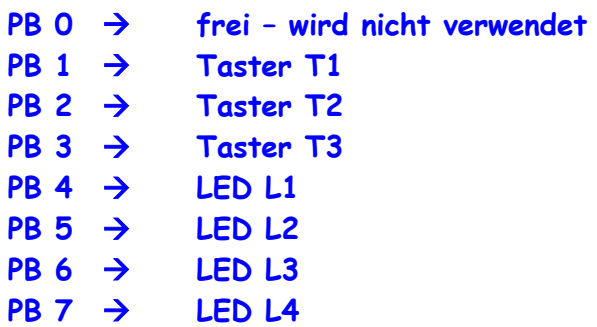

PB0 habe ich hier nicht verwendet. Dieser ist für spezielle Anwendungen vorgesehen.

Einige Teile des Textes wurden zur besseren Übersicht farblich gestaltet. Die Nutzung erfolgt auf eigenes Risiko. Ich wünsche viel Spaß beim Bauen und programmieren Achim

[myroboter@web.de](mailto:myroboter@web.de)